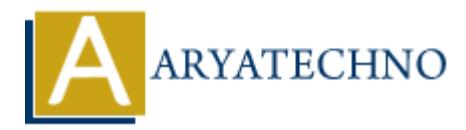

# **Handling HTTP requests and responses in CodeIgniter**

**Topics :** Codeigniter **Written on** March 01, 2024

In CodeIgniter, you can handle HTTP requests and responses within your controllers. Here's a guide on how to handle HTTP requests and responses: Codeigniter<br>
on March 01,2024<br>
gniter, you can handle HTTP requests and responses within your controllers. Here<br>
o handle HTTP requests and responses:<br> **ARYATE REQUESTS:**<br>
<br>
ARYATE REQUEST:<br>
<br>
ARYATE REQUEST:<br>
<br>
<br>
ARYATE P

# **Handling HTTP Requests:**

#### 1. **Accessing Request Data**:

- Use CodeIgniter's input class to access request data such as GET, POST, PUT, DELETE parameters.
- Example:

```
 // Getting POST data
$post data = $this->input->post();
```

```
// Getting GET data
$get data = $this->input->get();
```
// Getting PUT data (via PHP input stream) parse str(file get contents("php://input"), \$put data);

// Getting DELETE data (similar to PUT)

## 2. **Determining Request Method**:

 $\circ$  Use the method() method of the input class to determine the HTTP request method. Example:

```
$http_method = $this->input->method();
```
## **Handling HTTP Responses:**

#### 1. **Setting Response Headers**:

- Use CodeIgniter's output class to set HTTP response headers.
- Example:

```
$this->output->set_content_type('application/json');
```
### 2. **Returning JSON Response**:

```
\circ Use json encode() to encode data as ISON and set it as the response.
Example:
```
 $\delta$ data = array('key' => 'value');  $$json$  response = json encode( $$data$ ); \$this->output->set\_output(\$json\_response);

#### 3. **Returning HTML Response**:

- Use CodeIgniter's view loading mechanism to load and display HTML views as responses.
- Example:

```
$this->load->view('my_view', $data);
```
#### 4. **Returning Other Types of Responses**:

- Use appropriate methods of the output class to set the response content type and output data accordingly.
- Example:

```
$this->output->set_content_type('text/plain')->set_output('Hello,
World!');
```
## **Example Controller Method:**

```
public function handle request() {
       // Determine HTTP method
      $http method = $this->input->method();
       // Handle different HTTP methods
       switch ($http_method) {
             case 'get':
                   // Handle GET request
                   break;
             case 'post':
                   // Handle POST request
                   break;
             case 'put':
                   // Handle PUT request
                   break;
             case 'delete':
                   // Handle DELETE request
                   break;
             default:
         Example:<br>
• Use CodeIgniter's view loading mechanism to load and display HTML views as<br>
• Example:<br>
• Example:<br>
• This ->load ->view ('my_view', $data);<br>
• This ->load ->view ('my_view', $data);<br>
• This ->output methods
```

```
 // Handle unsupported request
             break;
     }
     // Set response content type and output data
     $this->output
         ->set_content_type('application/json')
        ->set_output(json_encode($response_data));
}
```
© Copyright **Aryatechno**. All Rights Reserved. Written tutorials and materials by [Aryatechno](https://www.aryatechno.com/) **ARYATECHNO**